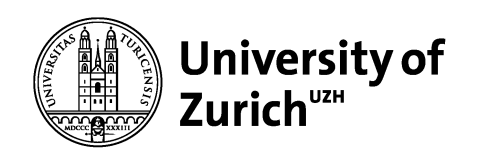

# **SM/BSM physics with GoSam**

### Nicolas Greiner!

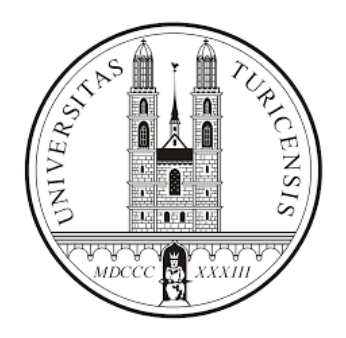

On behalf of the GoSam collaboration

Monte Carlo Tools for Physics Beyond the Standard Model

-- 20-24.7.2016 Beijing

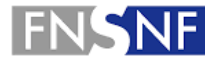

**FONDS NATIONAL SUISSE SCHWEIZERISCHER NATIONALFONDS FONDO NAZIONALE SVIZZERO SWISS NATIONAL SCIENCE FOUNDATION** 

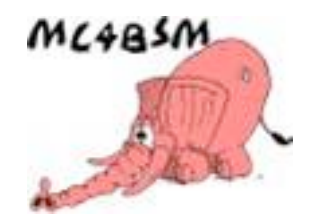

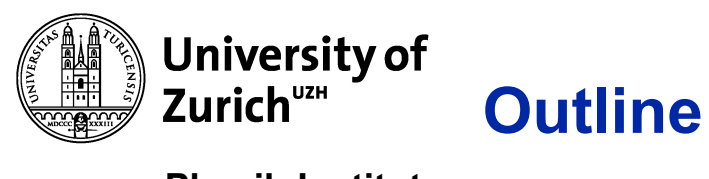

**Q** Very brief introduction to GoSam: Automated one-loop calculations within and beyond the SM

**□** Applications to SM/BSM physics, recent developments

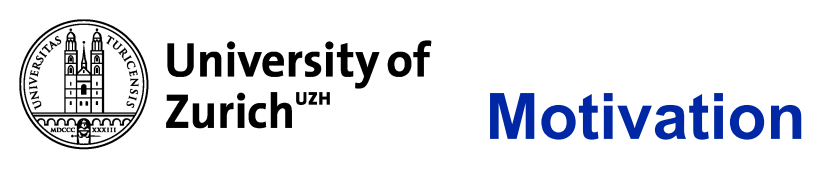

### **The need for higher order corrections....**

 $\Box$  Largely motivated by SM precision measurements and absence of new physics

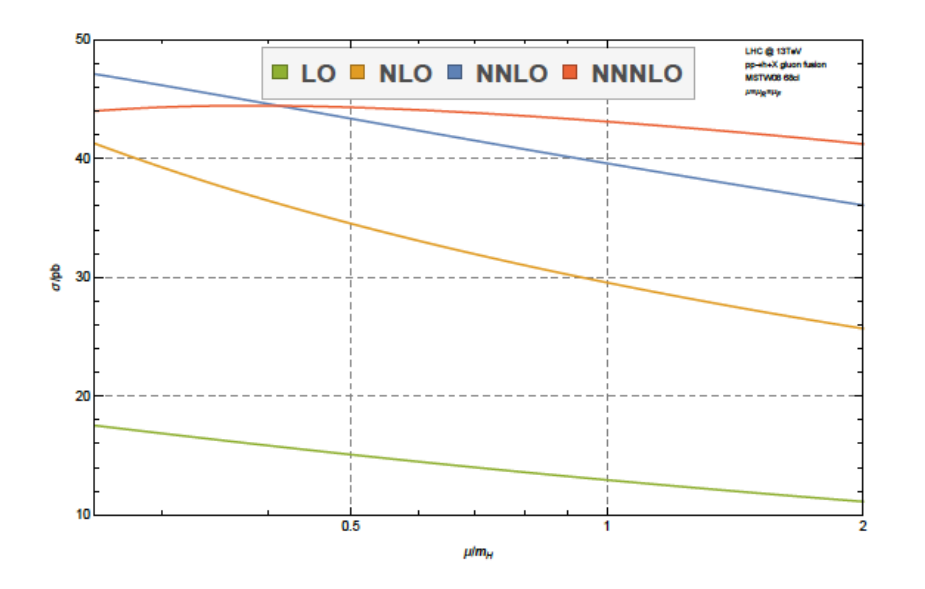

[Anastasiou,Duhr,Dulat,Herzog,Mistlberger '15]

 $\Box$  Example: Higgs production via gluon fusion in the SM

- Strong dependence on ren./fac. scales
- q Bounds/exclusions on BSM models, e.g. Susy
- $\Box$  If new physics is loop induced (leading order calculation)

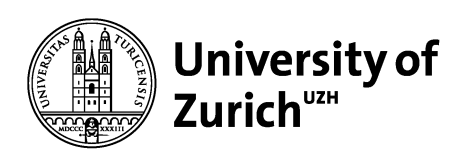

## **GoSam = Golem + Samurai**

#### **Physik-Institut**

**G**eneral **O**ne **L**oop **E**valuator of **M**atrix elements +

**S**cattering **Am**plitudes from **U**nitarity based **R**eduction **A**t **I**ntegrand level

= **Automated generation of virtual amplitude.**

### **GoSam 1.0**: arXiv: 1111.2034 [hep-ph] (EPJC 72, 2012)

[Cullen,NG,Heinrich,Luisoni,Mastrolia,Ossola,Reiter,Tramontano]

### **GoSam 2.0**: arXiv: 1404.7096 [hep-ph] (EPJC 74, 2014)

[Cullen,van Deurzen,NG,Heinrich,Luisoni,Mastrolia,Mirabella,Ossola,Peraro,Schlenk,von Soden-Fraunhofen,Tramontano]

- q Based on **Feynman diagrams**
- q Generates **Fortran95** code
- q Can be used for **QCD**, **EW, effective Higgs coupling** and **BSM**
- $\Box$  Interface with existing tools for real radiation and integration (Herwig++, MadGraph, Sherpa, Powheg, Whizard)

## http://gosam.hepforge.org

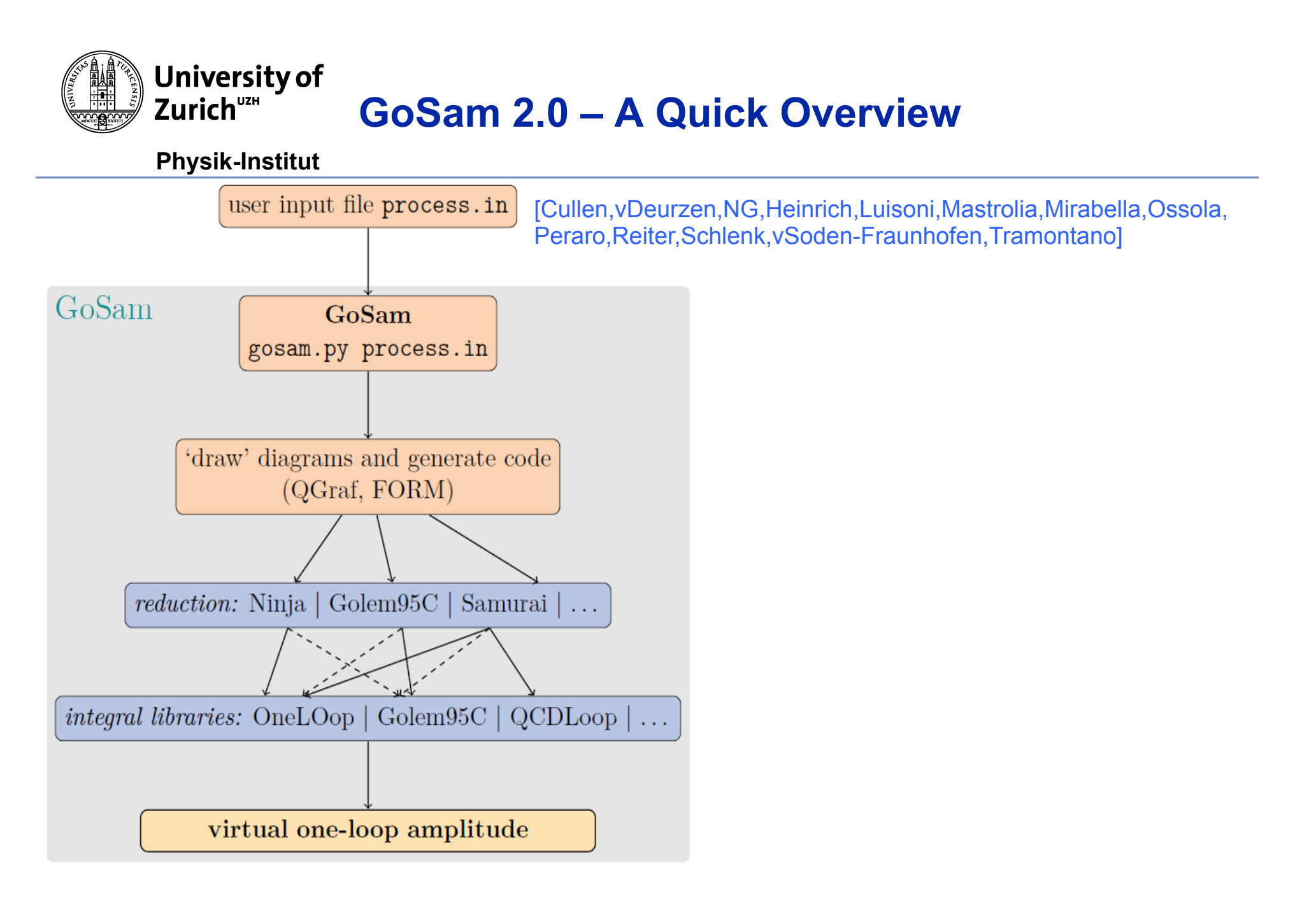

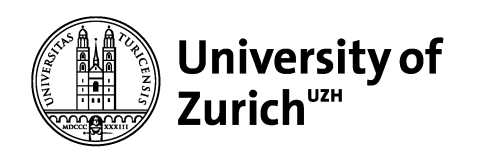

### **GoSam 2.0 – A Quick Overview**

**Physik-Institut**

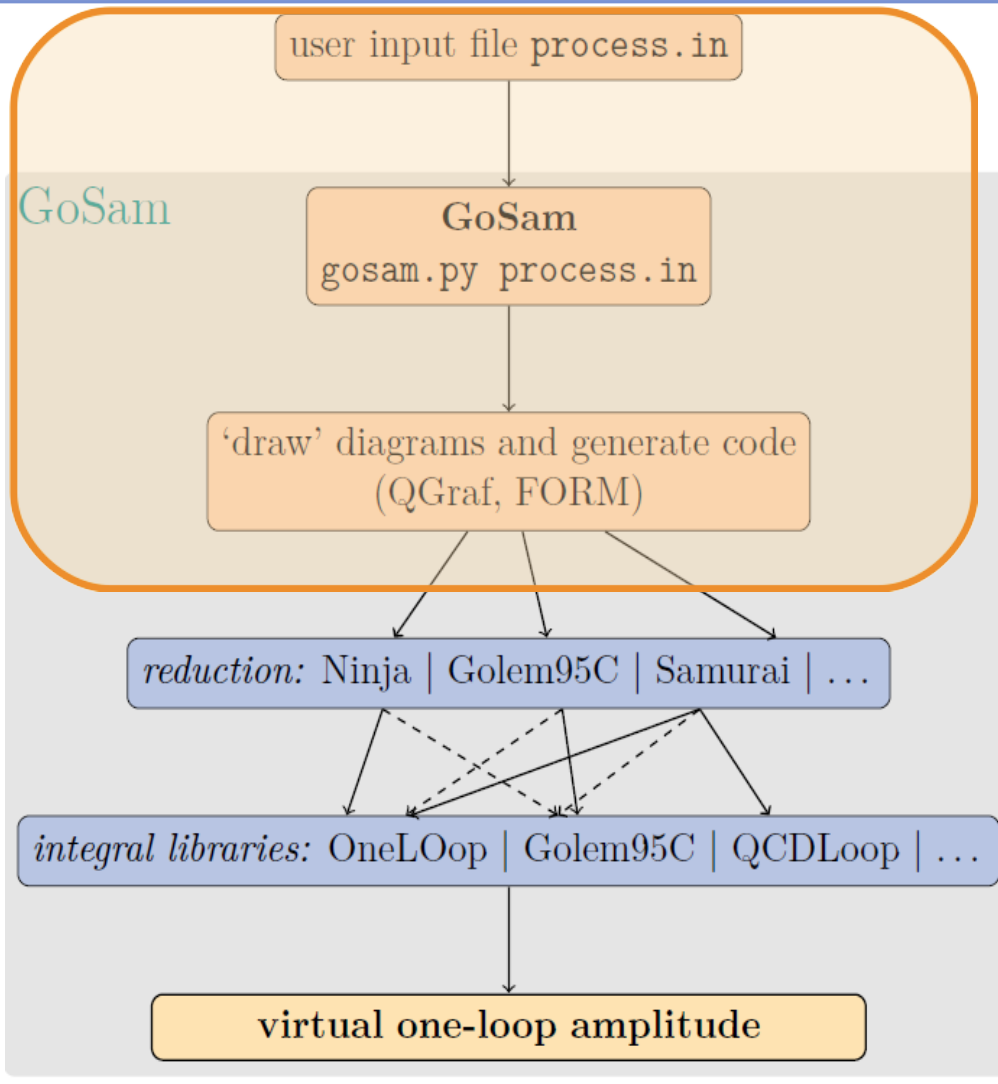

### **GENERATION**

- > Specify process (process.in):  $in = g, g$  $out=H,t,t$ order=QCD,2,4 model=smdiag (new models can be imported)
- > Many additional options (Parameter settings, Filter)
- > 'Draw' Feynman diagrams with **Qgraf** [Nogueira]
- > Apply Feynman rules and optimize expression with **FORM** [Vermaseren, Kuipers, Ueda, Vollinga]
- Fortran code

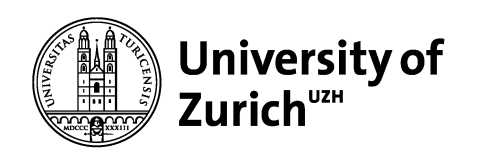

### **GoSam 2.0 – A Quick Overview**

**Physik-Institut**

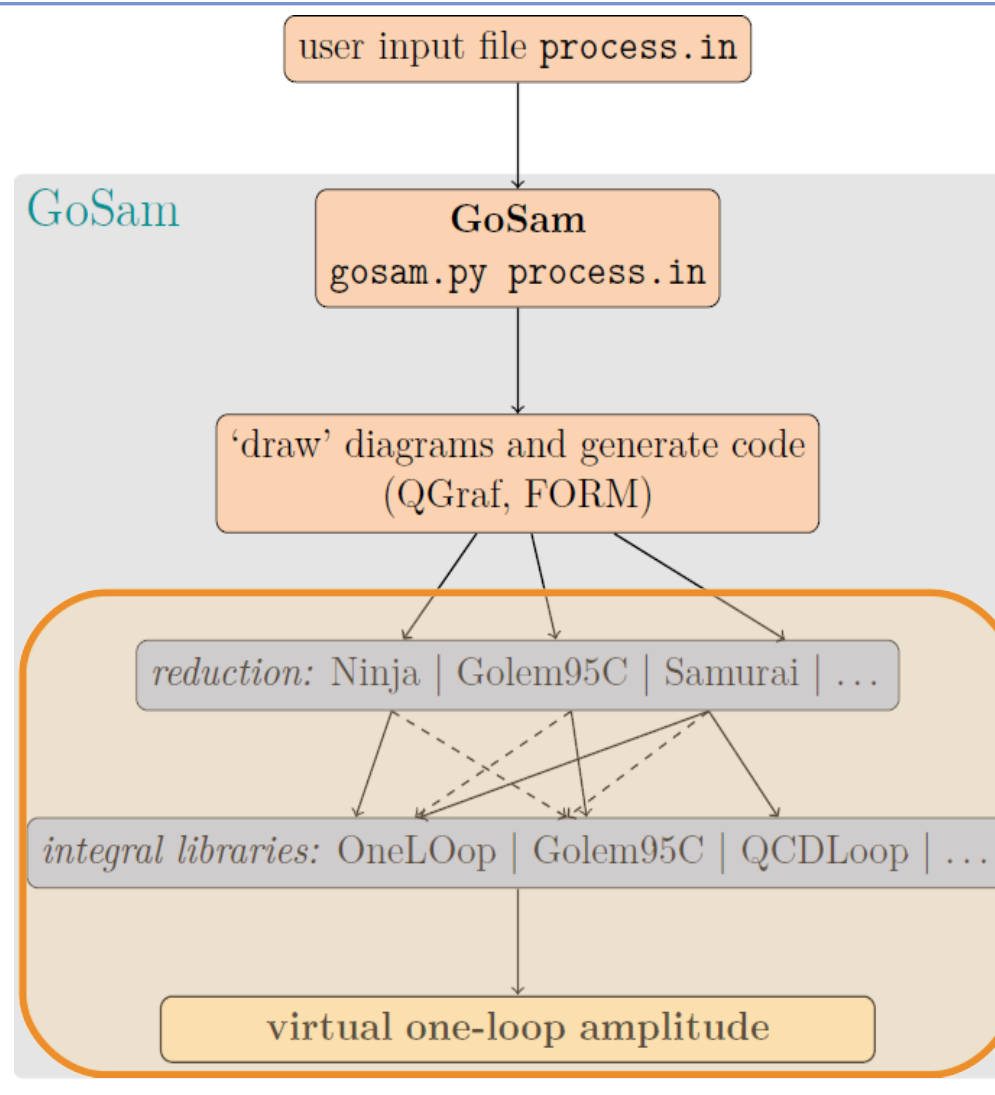

### **REDUCTION**

> Any one loop amplitude can be written as combination of scalar integrals:

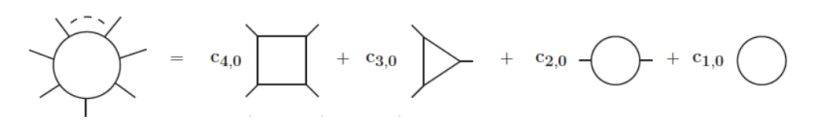

Determine coefficients numerically, using either unitarity based methods Ninja [Mastrolia, Mirabella, Peraro], Samurai [Mastrolia, Ossola, Reiter, Tramontano] Of modified Passarino-Veltman reduction of Golem95 [Cullen et al.]

> Scalar integral libraries OneLoop [v.Hameren], QCDLOOP [Ellis,Zanderighi], Golem95

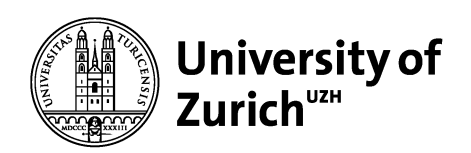

## **How to use GoSam**

#### **Physik-Institut**

### **Preparation of input card**

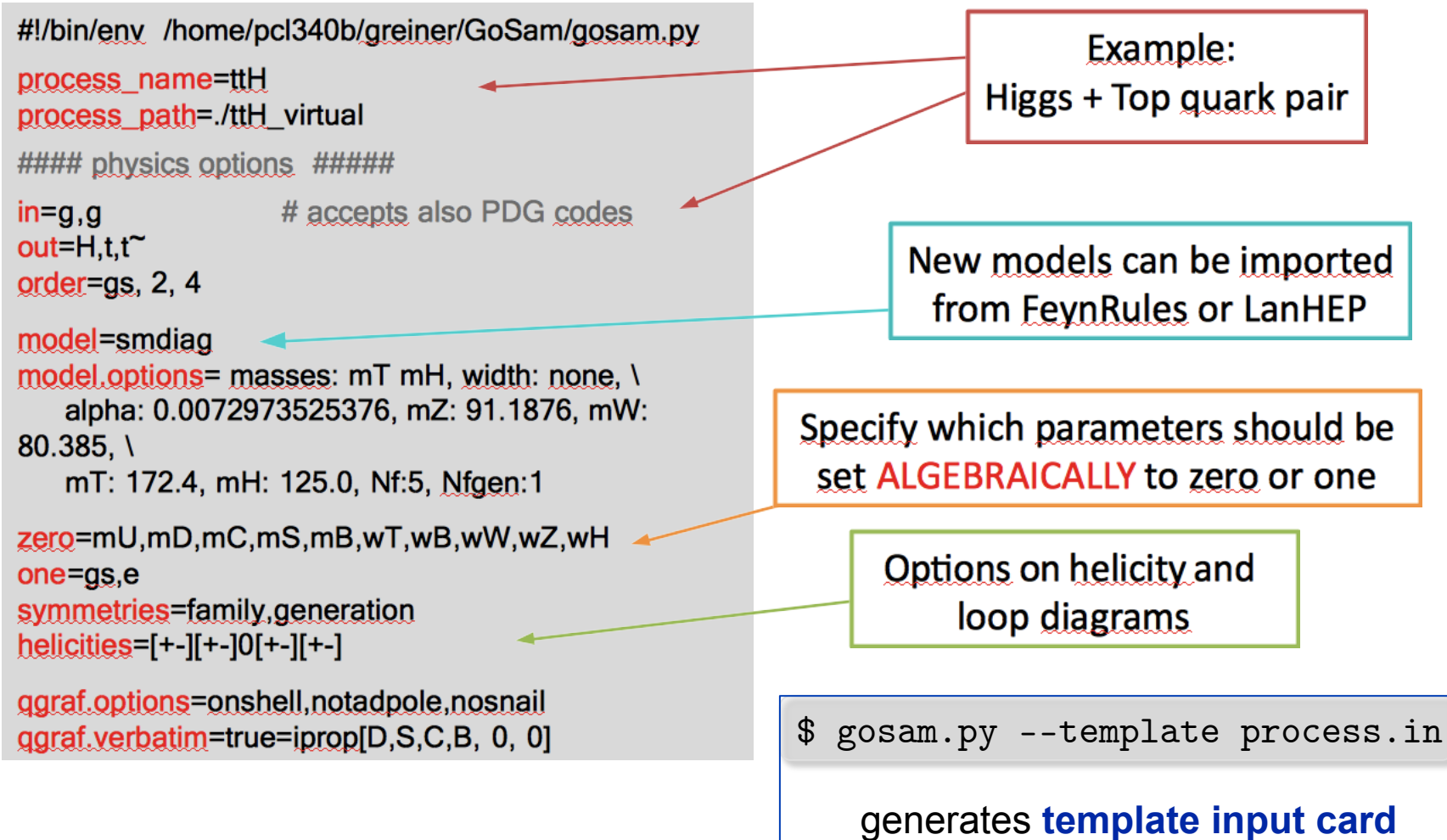

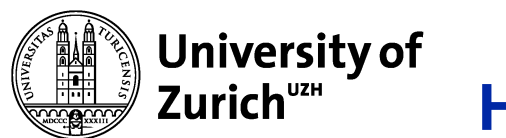

## **How to use GoSam**

#### **Physik-Institut**

**Q** /matrix directory contains test program for calculation of single phase space point.

\$ cd matrix \$ make test.exe  $$./test.exe$ 

L0: 0.1013146112820217E-03 NLO, finite part: 17.31560363490869 NLO, single pole: -9.235244935244870 NLO, double pole: -6.000000000000000 IR, single pole: -9.235244935222976 IR, double pole: -6.000000000000001 Time/Event [ms]: 201.969 greiner@pcl340b:~/GoSam/gosam-1.0/ttH/matrix>

□ Implementation of **infrared poles** allows for checking pole cancellation 'on the fly'.  $\rightarrow$  Can be used to reject points during runtime. (PSP\_check)

$$
|\mathcal{M}|_{1\text{-loop}}^2 = 2 \Re \left( \mathcal{M}_B^{\dagger} \cdot \mathcal{M}_{\text{Virt}} \right)
$$
  
= 
$$
\frac{\alpha_{(s)}(\mu)}{2\pi} \frac{(4\pi)^{\epsilon}}{\Gamma(1-\epsilon)} \cdot (g_{(s)})^{2b} \cdot \left[ c_0 + \frac{c_{-1}}{\epsilon} + \frac{c_{-2}}{\epsilon^2} + \mathcal{O}(\epsilon) \right]
$$

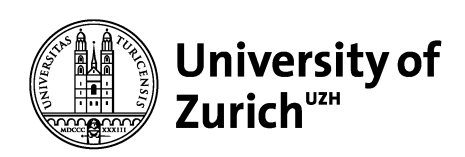

### **Interface to Monte Carlo Programs**

#### **Physik-Institut**

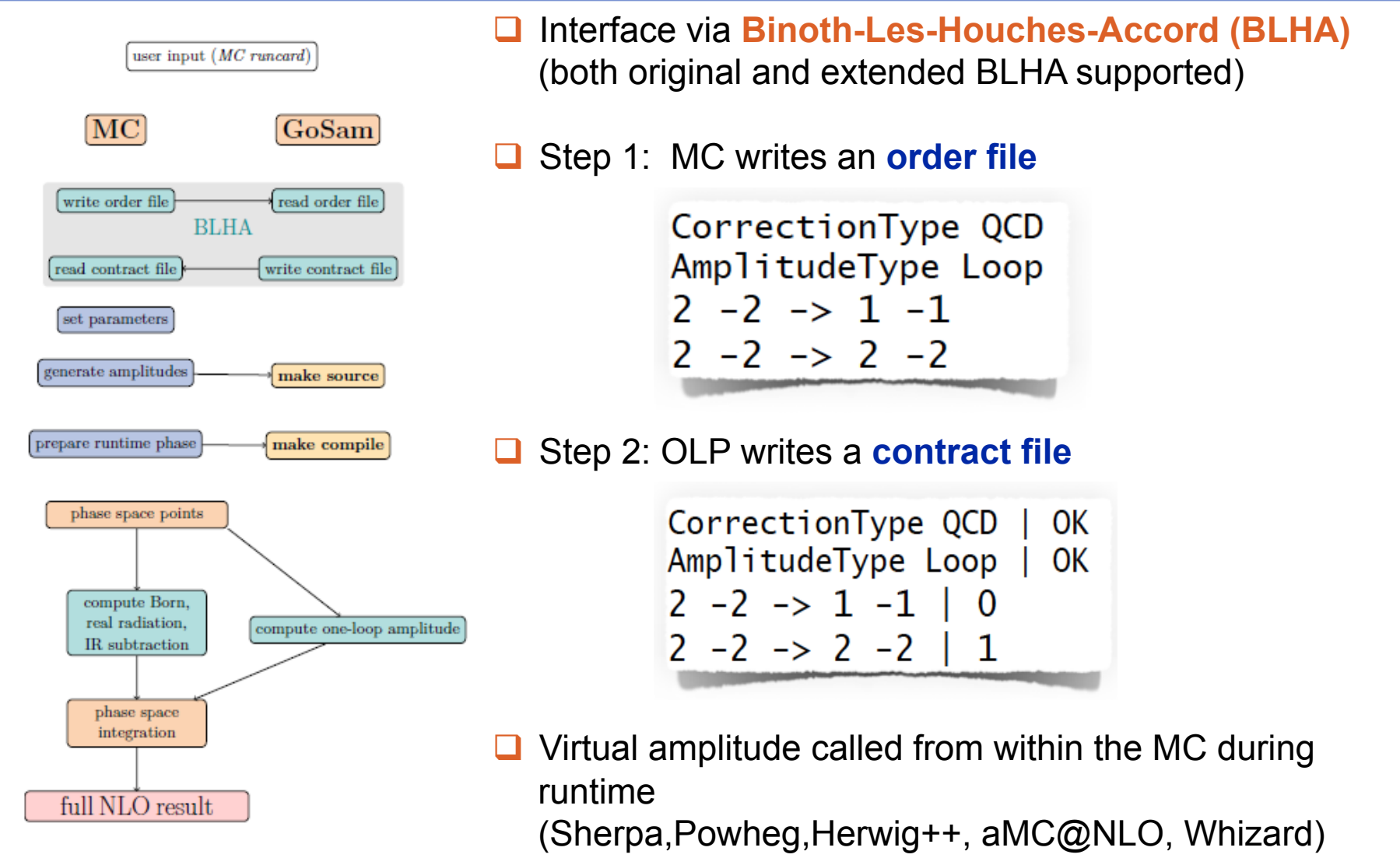

![](_page_10_Picture_0.jpeg)

### **Important features for BSM at NLO**

**Physik-Institut**

**□ Higher rank integrals: r >= N+1** 

$$
I_N^{n,\mu_1...\mu_r}(S) = \int d^n k \frac{k^{\mu_1} \cdots k^{\mu_r}}{\prod_{i=1}^N \left( (k+r_i)^2 - m_i^2 + i \delta \right)}
$$

needed for effective theories (HEFT, dim-6) and spin-2

![](_page_10_Figure_6.jpeg)

**□ Inclusion of color- and spin-correlated matrix elements** 

$$
C_{ij} = \langle \mathcal{M} | \mathbf{T}_i \mathbf{T}_j | \mathcal{M} \rangle \qquad S_{ij} = \langle \mathcal{M}, - | \mathbf{T}_i \mathbf{T}_j | \mathcal{M}, + \rangle
$$
  

$$
\langle \mathcal{M}_{i,-} | \mathbf{T}_i \cdot \mathbf{T}_j | \mathcal{M}_{i,+} \rangle =
$$
  

$$
\sum_{\lambda_1, \dots, \lambda_{i-1}, \lambda_{i+1}, \dots, \lambda_n} \langle \mathcal{M}_{\lambda_1, \dots, \lambda_{i-1}, -, \lambda_{i+1}, \dots, \lambda_n} | \mathbf{T}_i \cdot \mathbf{T}_j | \mathcal{M}_{\lambda_1, \dots, \lambda_{i-1}, +, \lambda_{i+1}, \dots, \lambda_n} \rangle
$$

![](_page_11_Picture_0.jpeg)

## **Additional useful features**

**Physik-Institut**

**□ Complex mass scheme:** allows gauge invariant inclusion of widths in heavy gauge bosons

 $m_V^2 \rightarrow \mu_V^2 = m_V^2 - im_V \Gamma_v \Rightarrow \cos^2 \theta_w = \mu_W^2 / \mu_Z^2$ 

**□ Different EW schemes:** Minimal set of input parameters, remaining parameters derived

![](_page_11_Picture_63.jpeg)

**□ Rescue system** to detect and (possibly) repair numerical instabilities

$$
\delta_{pole} = \left| \frac{\mathcal{S}_{IR} - \mathcal{S}}{\mathcal{S}_{IR}} \right| \qquad \qquad \delta_{rot} = 2 \left| \frac{\mathcal{A}_{rot}^{fin} - \mathcal{A}^{fin}}{\mathcal{A}_{rot}^{fin} + \mathcal{A}^{fin}} \right|
$$

 $\rightarrow$  Estimation of obtained accuracy

MC4BSM 2016 GoSam , Nicolas Greiner Page 12

![](_page_12_Picture_0.jpeg)

- **□ Per default GoSam contains only different variations of the Standard Model** (diagonal CKM, full CKM, effective Higgs theory, complex mass scheme)
- **□ BSM models can be imported from FeynRules** [Alloul,Christensen,Duhr,Degrande,Fuks] by exporting Lagrangian as **UFO (Universal FeynRules Output)** model file [Degrande,Duhr,Fuks,Grellscheid,Mattelaer,Reiter]
- **□ UFO model: Python module that can be directly used by specifying**

model = Feynrules, /path/to/ufo/model

□ Work in progress: Using NLOCT package **[Degrande]** to provide counter terms to renormalize amplitude (in-house renormalization only for QCD) One-loop phenomenology for **ANY** renormalizable theory (unrenormalized amplitudes always possible)

### C. Degrande's talk

![](_page_13_Picture_0.jpeg)

## **Recent applications to BSM physics**

![](_page_14_Picture_0.jpeg)

Investigate interference of **heavy CP-even Higgs** with background in various 2HDM scenarios. [NG,Liebler, Weiglein '15]

$$
gg \to ZZ
$$
\n
$$
gg \to VV \to e^+e^-\mu^+\mu^-
$$
\n
$$
e^+e^-\nu_{e,\mu\tau}\bar{\nu}_{e,\mu,\tau}
$$
\n
$$
g \text{ over the } Z
$$
\n
$$
g \text{ over the } Z
$$
\n
$$
g \text{ over the } Z
$$
\n
$$
g \text{ over the } Z
$$
\n
$$
g \text{ over the } Z
$$

Including **decays** into 4 lepton final state also requires intermediate W, photon

![](_page_14_Figure_5.jpeg)

4-particle final state amplitudes generated with **GoSam**, integration with **MadEvent**

ZZ amplitude generated with **Feynarts** [Hahn], added to **vh@NNLO** [Harlander,Liebler,Zirke]

MC4BSM 2016 GoSam , Nicolas Greiner Page 15

![](_page_15_Picture_0.jpeg)

### **Interference effects in 2HDM**

#### **Physik-Institut**

![](_page_15_Figure_3.jpeg)

![](_page_15_Picture_136.jpeg)

$$
g_V^h = \sin(\beta - \alpha) =: s_{\beta - \alpha}, \qquad g_V^H = \cos(\beta - \alpha) =: c_{\beta - \alpha}
$$

$$
m_{VV,T}^2 = (E_{T,H} + E_{T,\nu\nu})^2 - |\vec{p}_{T,H} + \vec{p}_{T,\nu\nu}|^2
$$

![](_page_15_Figure_6.jpeg)

MC4BSM 2016 GoSam , Nicolas Greiner Page 16 and the United States of Page 16

![](_page_16_Picture_0.jpeg)

## **Recent developments**

![](_page_17_Picture_0.jpeg)

## **Electroweak corrections at NLO**

#### **Physik-Institut**

- $\triangleright$  Electroweak corrections important for Run 2
- $\triangleright$  NLO corrections mostly small for total cross section, but easily supersede QCD corrections in high pT tail (mostly due to incomplete cancellation of large logarithms) -> interesting region for new physics
- $\checkmark$  Reduction strategies can applied to EW calculations without modification

### **BUT:**

- Computation much more involved due to increased number of diagrams (photon/W/Z)
- In general mixing between QCD and EW corrections Need to sum up ALL contributions at a given order

![](_page_18_Picture_0.jpeg)

![](_page_18_Figure_2.jpeg)

![](_page_18_Figure_3.jpeg)

 $\triangleright$  Need to sum up all possible contributions at a given order

- $\triangleright$  Conceptually clear, but subtle difficulties (different types of loop diagrams, subtraction terms proportional to interference term, etc..)
- Ø First application to **W+2j** [Chiesa,NG,Tramontano '15]

![](_page_19_Picture_0.jpeg)

![](_page_19_Figure_2.jpeg)

![](_page_20_Picture_0.jpeg)

First successful application to **HH production @ NLO QCD** 

[Borowka,NG,Heinrich,Jones,Kerner,Schlenk,Schubert,Zirke '16]

![](_page_20_Figure_4.jpeg)

- Ø 1- and 2-loop diagrams generated with **Qgraf**
- Ø 2-loop diagrams: Use **Form** to bring **Qgraf** output into a form suitable for **Reduze** [Manteuffel, Studerus]
- $\triangleright$  Perform reduction of two-loop integrals as far as possible
- Ø Remaining integrals are evaluated numerically using **SecDec** [Borowka,Carter,Heinrich,Jahn,Jones,Kerner,Schlenk,Zirke]

![](_page_21_Picture_0.jpeg)

- Ø GoSam: Automated generation of one-loop amplitudes for SM and BSM
- $\triangleright$  Standardized interface allows to combine GoSam with any MC that supports the standard (Sherpa, Powheg, Herwig++,MG5\_aMC@NLO, Whizard)
- $\triangleright$  All ingredients for NLO can be generated by GoSam
- Ø Several applications to BSM physics (Interference effects in 2HDM models)
- $\triangleright$  BSM models can easily be imported via UFO format
- $\triangleright$  Ongoing developments: Generation of counter terms for UFO models, EW automation, towards 2-loop automation